## sqlplus での特定コマンドの実行禁止制御設定

SQL\*PLUS から特定の SQL コマンドを実行させないような禁止措置を行うことが出来 ます

このためには、PRODUCT\_USER\_PROFILE テーブルに禁止させる語句を登録すること により、設定を行います

insert into PRODUCT\_USER\_PROFILE values ( 'SQL\*Plus', '対象ユーザー', '禁止するコマンド', NULL, NULL, 'DISABLE', NULL, NULL, ) ;

設定値の指定について 対象ユーザー '%' 全ユーザー '%s' s で始まるユーザー 'kozue' 1ユーザー指定

禁止するコマンドに指定一覧

【SQL\*Plus のコマンド】

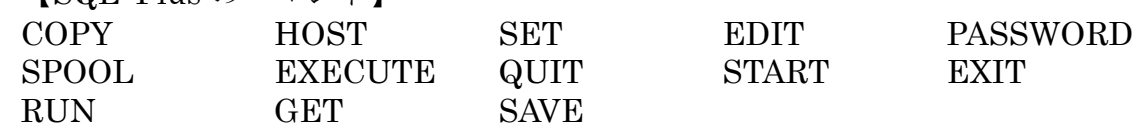

【SQL コマンド、PL/SQL コマンド】

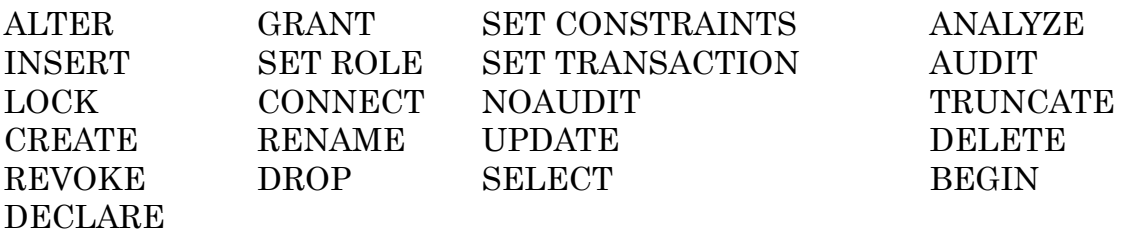